## :DELPHI Tlist

PDF and the set of the set of the set of the set of the set of the set of the set of the set of the set of the

https://www.100test.com/kao\_ti2020/584/2021\_2022\_\_E8\_AE\_A1\_ E7\_AE\_97\_E6\_9C\_BA\_E4\_c97\_584538.htm 2009

 $\sim$  2009

2009 9 19 23

## $\mathop{\rm Tlist}\nolimits$

: UserList,  $\cup$  serList,  $\cup$ 

CardList

CardList

UserList

 $\frac{1}{2}$  RuserInfo= record UserID:String[20]. Sex:Boolean. Face:Byte. Score:Integer. End. PuserInfo = ^ RuserInfo. // RuserCardInfo = record UserInfo: PuserInfo. CardInfo:String[20]. End. PuserCardInfo =  $\wedge$ RuserCardInfo. The UserList, CardList : Tlist. This is a set of the UserList Procedure UserInfoFun(UserID:String.Sex:Boolean.Face:Byte.Score:Integer). Var p\_User:PuserInfo. begin New(p\_User). p\_User.UserID:= UserID. p\_User.Sex:= Sex. p\_User.Face:= Face. p\_User.Score:= Score. UserList.Add(p\_User). …… End. Procedure UserCardInfoFun UserID String . Var p\_Card: PuserCardInfo p\_User:PuserInfo. I,Count:Integer. Flag:Boolean. Begin //  $\qquad \qquad \text{Count} =$ UserList.Count. Flag:=false. For I:=0 to Count-1 do Begin p\_User:= UserList.Item[I]. If UserID = UserID then Begin Flag=true. Break. End. End.  $\frac{\pi}{4}$ 

If Flag then Begin New(p\_Card). p\_Card. CardInfo:=

'H1H2H3H4'. p\_Card. UserInfo^:= p\_User^.

CardList.Add(p\_Card). End. End.

Procedure DelUserCardInfoFun(UserID:String). Var p\_Card: PuserCardInfo. I,Count:Integer. Begin Count:= CardList.Count. For I:=0 to Count-1 do Begin p\_Card:= CardList.Item[I]. If  $p\_Card$ . UserInfo.UserID = UserID then Begin CardList.Delete(I). DisPose(p\_Card). Exit. End. End. End.

p\_Card. UserInfo^:=

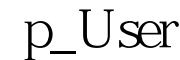

p\_Card. UserInfo

p\_User^.

 $\Gamma$  has  $\Gamma$  and  $\Gamma$  are  $\Gamma$  and  $\Gamma$  are  $\Gamma$  are  $\Gamma$  and  $\Gamma$  are  $\Gamma$  are  $\Gamma$  and  $\Gamma$  are  $\Gamma$  are  $\Gamma$  and  $\Gamma$  are  $\Gamma$  and  $\Gamma$  are  $\Gamma$  and  $\Gamma$  are  $\Gamma$  and  $\Gamma$  are  $\Gamma$  and  $\Gamma$  are  $\Gamma$  and  $\Gamma$  are  $\Gamma$ 

 $\Box$  is the contract of  $\Box$  is the contract of  $\Box$  is the contract of  $\Box$  is the contract of  $\Box$  is the contract of  $\Box$  is the contract of  $\Box$  is the contract of  $\Box$  is the contract of  $\Box$  is the contract of  $\Box$ 

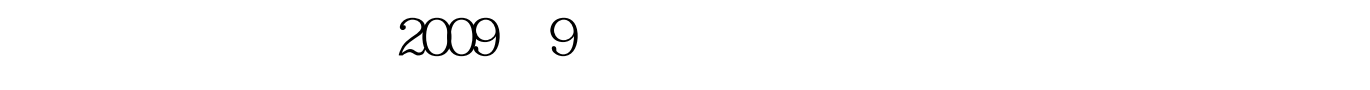

 $2009$ 

 $2009$ 

 $NCRE$  2009 2009

 $2009$ 

 $100T$ est  $100T$ est  $100T$ est  $100T$ 

www.100test.com